ELE 3510 HW12 Name\_\_\_\_\_\_\_\_\_\_\_\_\_\_\_

1 - Simple single port memory: Given the timing diagram below for the simple single port memory, fill in the values for the empty boxes on the diagram and the final memory values. Assume a new data output model 40 pts

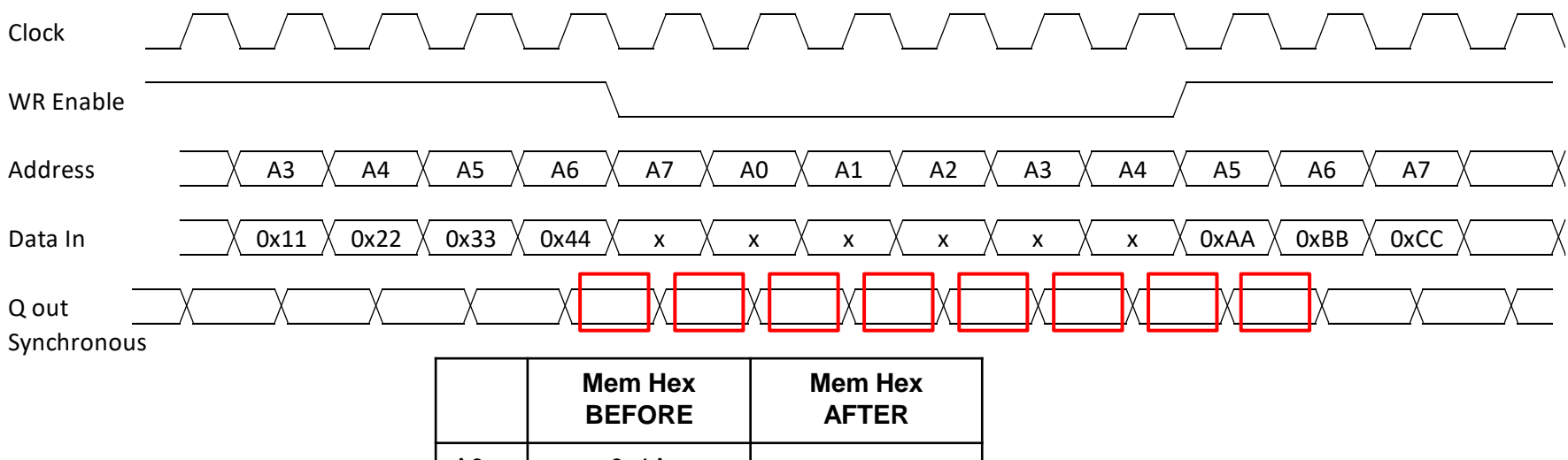

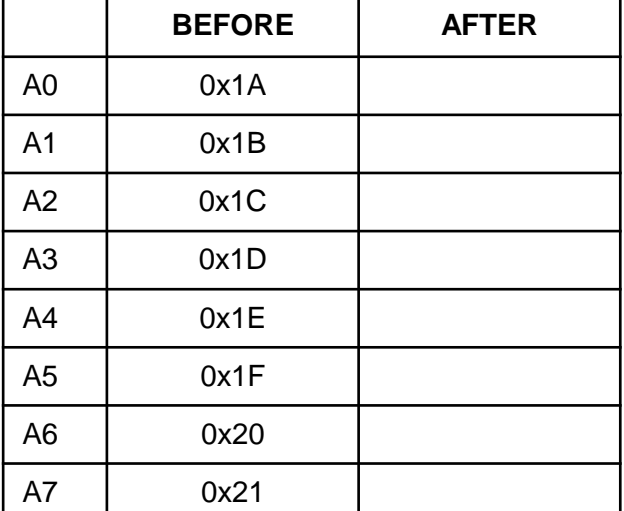

ELE 3510 HW12 Name\_\_\_\_\_\_\_\_\_\_\_\_\_\_\_

2 - Review the Max10 spec and provide the ranges for n and m in the PLLs. Calculate the greatest multiply possible, the greatest divide possible, and the closest frequency to the original clock that can be created (that is not the same as the original clock) Note – assume the C dividers  $=1$  10 pts

> M: N:

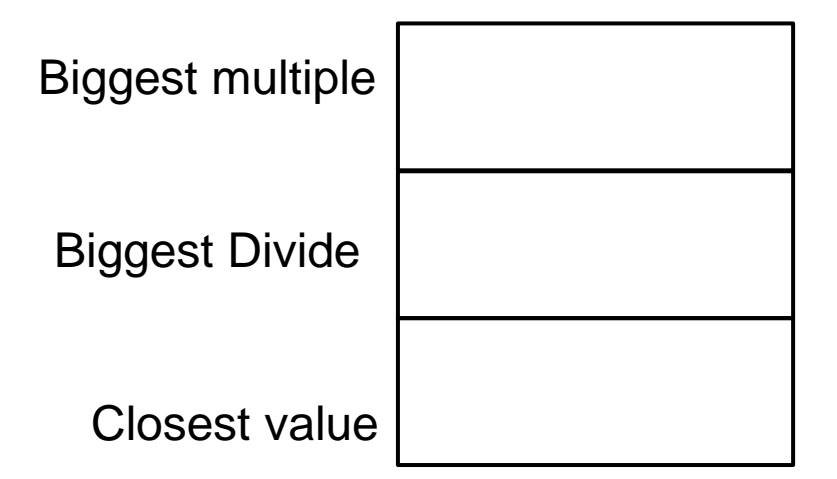

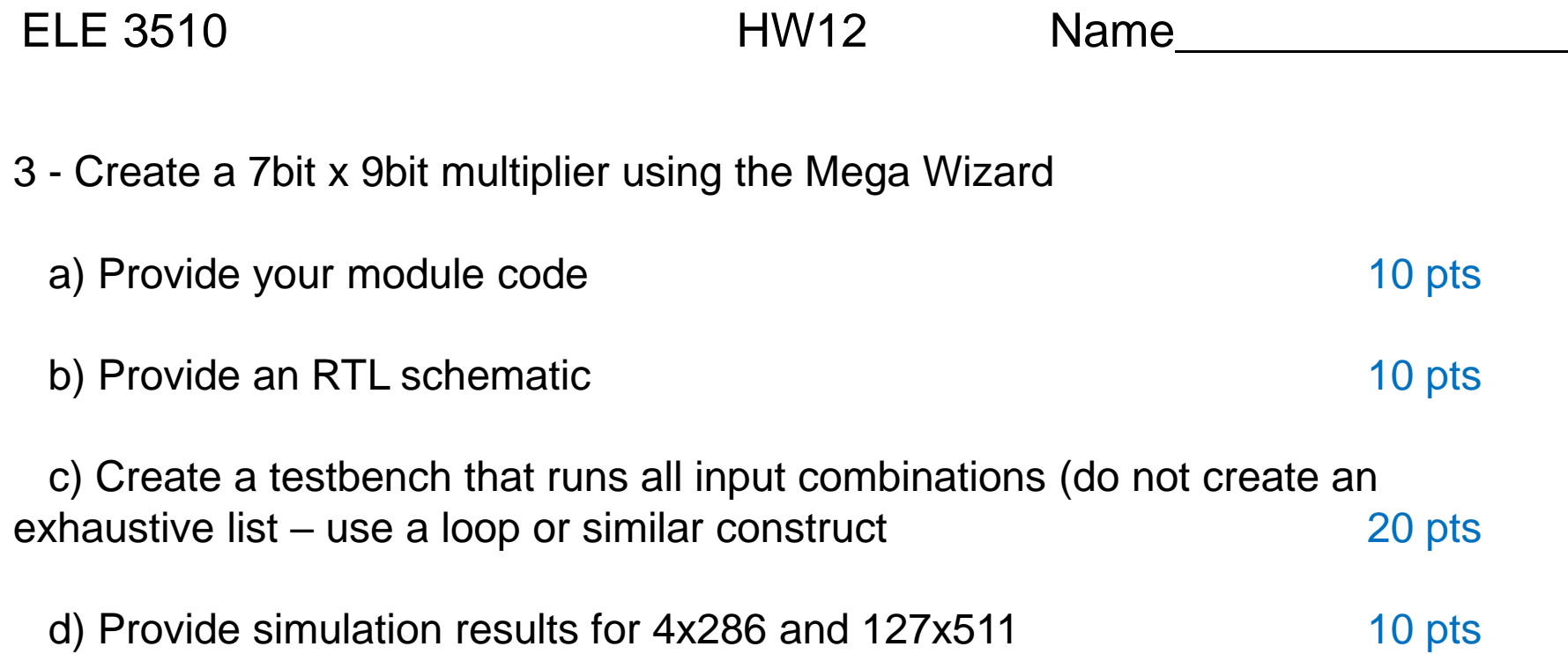